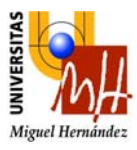

# **Autómatas y Sistemas de Control**

(Convocatoria de Junio) 16 de junio de 2006

Nombre y apellidos: **D.N.I.:** 

 $\blacksquare$  **Especialidad:** 

# **PARTE 2: (Segundo cuatrimestre)**

**PROBLEMA 1** (3 puntos)

En la figura 1 se muestra un sistema formado por dos depósitos. En el depósito 1 se vierte un caudal *qe*. El depósito 1 está comunicado con el depósito 2, transfiriéndose un caudal q. Finalmente, del depósito 2 se escapa un caudal q<sub>s</sub>. La altura de agua del depósito 1 y del 2 se han llamado  $h_1$  y  $h_2$ .

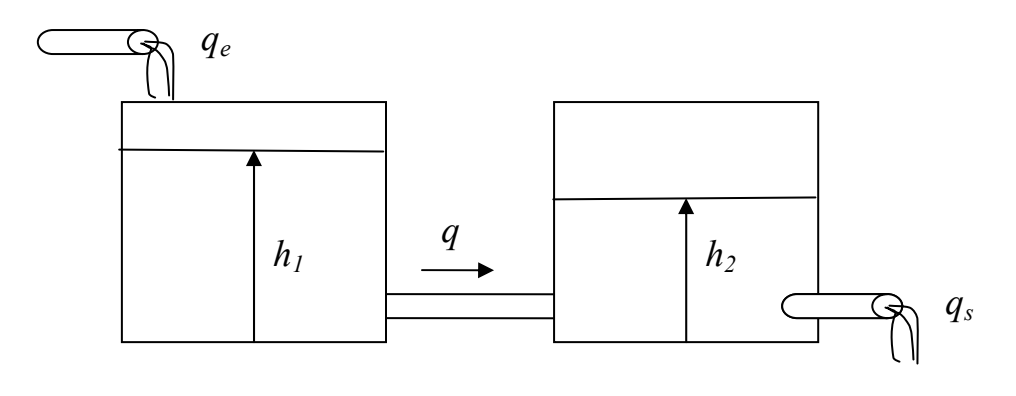

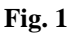

Las ecuaciones que rigen el comportamiento del sistema se indican a continuación:

$$
q_e(t) - q(t) = A_1 \frac{dh_1(t)}{dt}
$$
  
\n
$$
q(t) - q_s(t) = A_2 \frac{dh_2(t)}{dt}
$$
  
\n
$$
q(t) = K_1 \sqrt{h_1(t) - h_2(t)}
$$
  
\n
$$
q_s(t) = K_2 \sqrt{h_2(t)}
$$
  
\n
$$
A_1 = A_2 = 2 \ m^2
$$
  
\n
$$
K_1 = K_2 = 0.5 m^{\frac{5}{2}} s^{-1}
$$

- a) Halle el punto de equilibrio del sistema cuando  $q_e = 1 \text{ m}^3/\text{s}$ .
- b) Linealice las ecuaciones alrededor del punto de equilibrio y expréselas en el dominio de Laplace.
- c) Dibuje un diagrama de bloques del sistema, considerando como entrada *Qe(s)* y como salida *Qs(s)*.

### **SOLUCIÓN**

a) Llegados al equilibrio, consideramos que todas las derivadas son nulas. Si consideramos que la entrada vale  $q_e(0) = 1 \text{ m}^3/\text{s}$ . Entonces:

$$
q(0) = q_e(0) = 1 \, m^3 / s
$$
  
\n
$$
q_s(0) = q(0) = 1 \, m^3 / s
$$
  
\n
$$
h_2(0) = (q_s(0) / K_2)^2 = 4m
$$
  
\n
$$
h_1(0) = (q(0) / K_1)^2 + h_2(0) = 8m
$$

b) Las dos primeras ecuaciones ya son lineales. A continuación linealizamos las dos segundas utilizando un desarrollo de Taylor de primer orden.

$$
q(t) \approx q(0) + \frac{\partial q(t)}{\partial h_1(t)} \left( h_1(t) - h_1(0) \right) + \frac{\partial q(t)}{\partial h_2(t)} \left( h_2(t) - h_2(0) \right)
$$
  

$$
q_s(t) \approx q_s(0) + \frac{\partial q_s(t)}{\partial h_2(t)} \left( h_2(t) - h_2(0) \right)
$$

Calculando las derivadas obtenemos:

$$
q(t) \approx q(0) + \frac{K_1}{2\sqrt{h_1 - h_2}} \left[ (h_1(t) - h_1(0)) - \frac{K_1}{2\sqrt{h_1 - h_2}} (h_2(t) - h_2(0)) \right]
$$
  
\n
$$
\Rightarrow \Delta q(t) = 0.125 \Delta h_1(t) - 0.125 \Delta h_2(t)
$$
  
\n
$$
q_s(t) \approx q_s(0) + \frac{K_2}{2\sqrt{h_2}} \left[ (h_2(t) - h_2(0)) \right]
$$
  
\n
$$
\Rightarrow \Delta q_s(t) = 0.125 \Delta h_2(t)
$$

A continuación pasamos al dominio de Laplace, omitimos el símbolo Δ por simplicidad en la notación.

 $Q_s(s) = 0.125 H_2(s)$  $Q(s) = 0.125H_1(s) - 0.125H_2(s)$  $Q(s) - Q_s(s) = A_2 s \cdot H_2(s)$  $Q_e(s) - Q(s) = A_1 s \cdot H_1(s)$ 

c) A continuación dibujamos un posible solución para el diagrama de bloques:

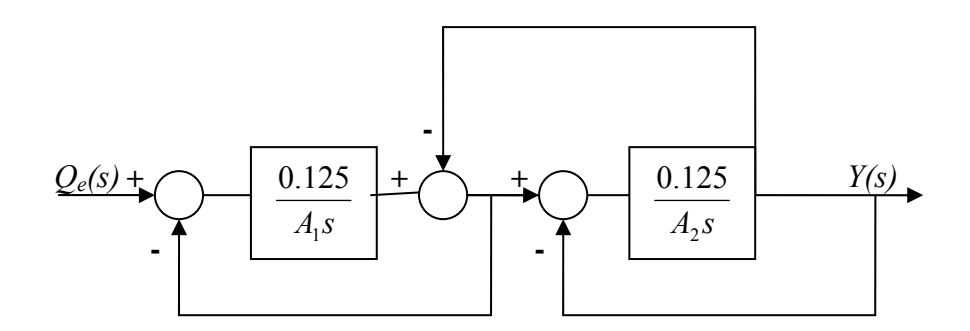

#### **PROBLEMA 2** (4 puntos)

Fíjese en el sistema de la figura siguiente y responda a las siguientes cuestiones:

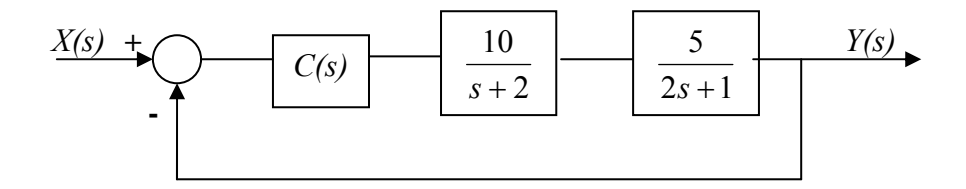

- a) Dibuje de forma detallada el lugar de las raíces del sistema. Indique:
	- Polos y ceros del sistema en cadena abierta.
	- Número de ramas del l.d.r.
	- Ángulos de las asíntotas.
	- Puntos de dispersión.

(1 pto)

 b) Si C(s) = 1, calcule la posición de los polos en cadena cerrada. (1 pto)

c) Diseñe el controlador C(s) más sencillo que haga cumplir las siguientes especificaciones a la salida *y(t)* ante entrada escalón *x(t)*.

- Sobreoscilación  $M_p = 16.3\%$
- Tiempo de pico  $t_p = 1.05$  s
- Error de posición en régimen permanente *ep* = 30%

Indique la posición de los polos dominantes según las especificaciones. (1 pto)

- d) Considere ahora que la planta del sistema tiene uno de sus polos en una posición ligeramente diferente (véase la figura siguiente).
	- Dibuje de nuevo el lugar de las raíces con el regulador diseñado en el apartado c.
	- Indique cuántos polos hay en el sistema y de qué tipo son (reales o complejos).

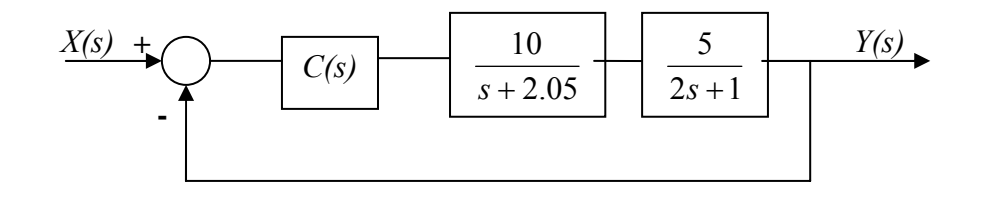

(1 pto)

## **SOLUCIÓN**

a) El sistema se puede escribir como:

 $(s+2)(s+0.5)$  $G(s)H(s) = \frac{25}{(s+2)(s+1)}$ 

Tenemos, por tanto, un polo en  $s = -2$  y en  $s = -0.5$ .

El lugar de las raíces es el que se muestra a continuación: 2 ramas, asíntotas a pi/2 y  $3 \cdot \pi/2$  y punto de dispersión en  $\sigma = -1.25$ .

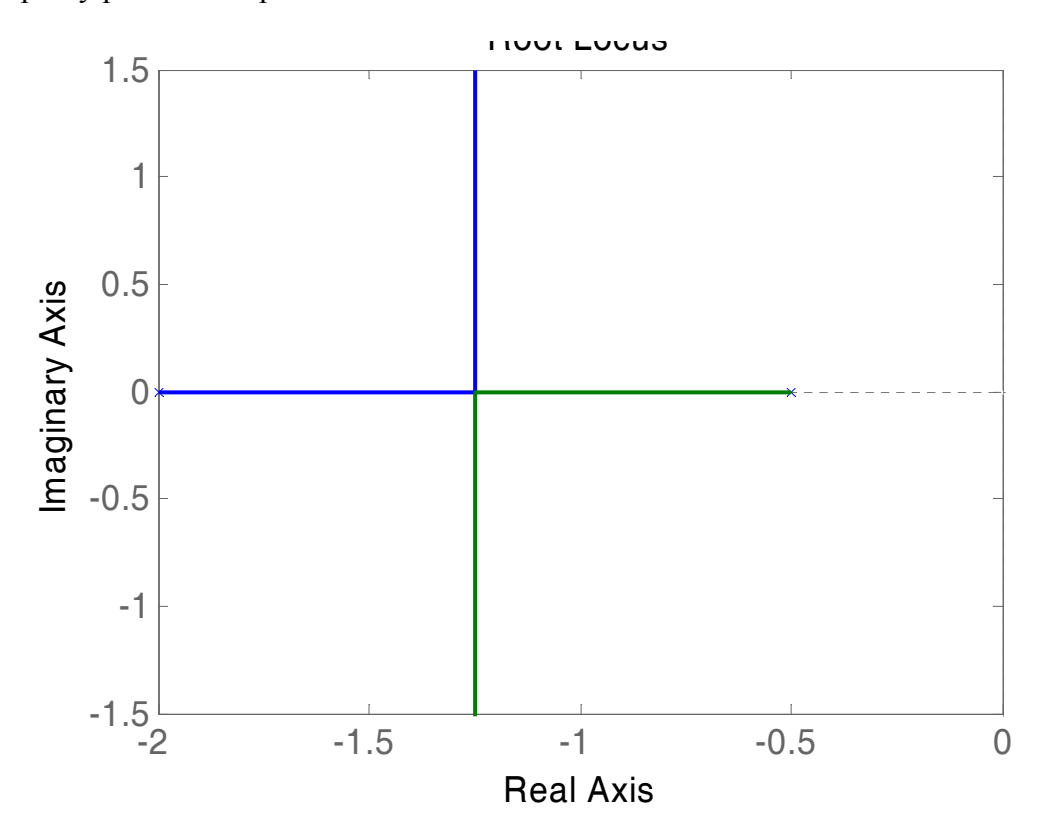

b) Si  $C(s) = K = 1$ . Entonces:

$$
M(s) = \frac{G(s)H(s)}{1+G(s)H(s)} = \frac{\frac{25}{(s+0.5)(s+2)}}{1+\frac{25}{(s+0.5)(s+2)}} = \frac{25}{(s+0.5)(s+2)+25} = \frac{25}{s^2+2.5s+26}
$$

Las raíces del polinomio característicos son s = -1.25+- 4.94j

c) Para el diseño del controlador debemos extraer los polos dominantes a partir de las especificaciones:

$$
M_p = e^{-\pi/\tan(\theta)}
$$
.100 = 16.3% de donde  $\theta$  = 1.047 rad

$$
t_p = \pi / \omega_d
$$
 de donde  $\omega_d = \pi / t_p = 3$ 

Con estas especificaciones obtenemos que los polos dominantes son  $p_d = -1.73 \pm 3j$ Observamos que los polos dominantes **no** se encuentran sobre el lugar de las raíces, por lo tanto elegimos un regulador PD.

$$
C(s) = K \frac{s+z}{s+p}
$$

Elegimos  $z = 2$ , para cancelar el polo del sistema en  $s = -2$ . A continuación calculamos *p*. Fijándonos en el lugar de las raíces, tenemos:

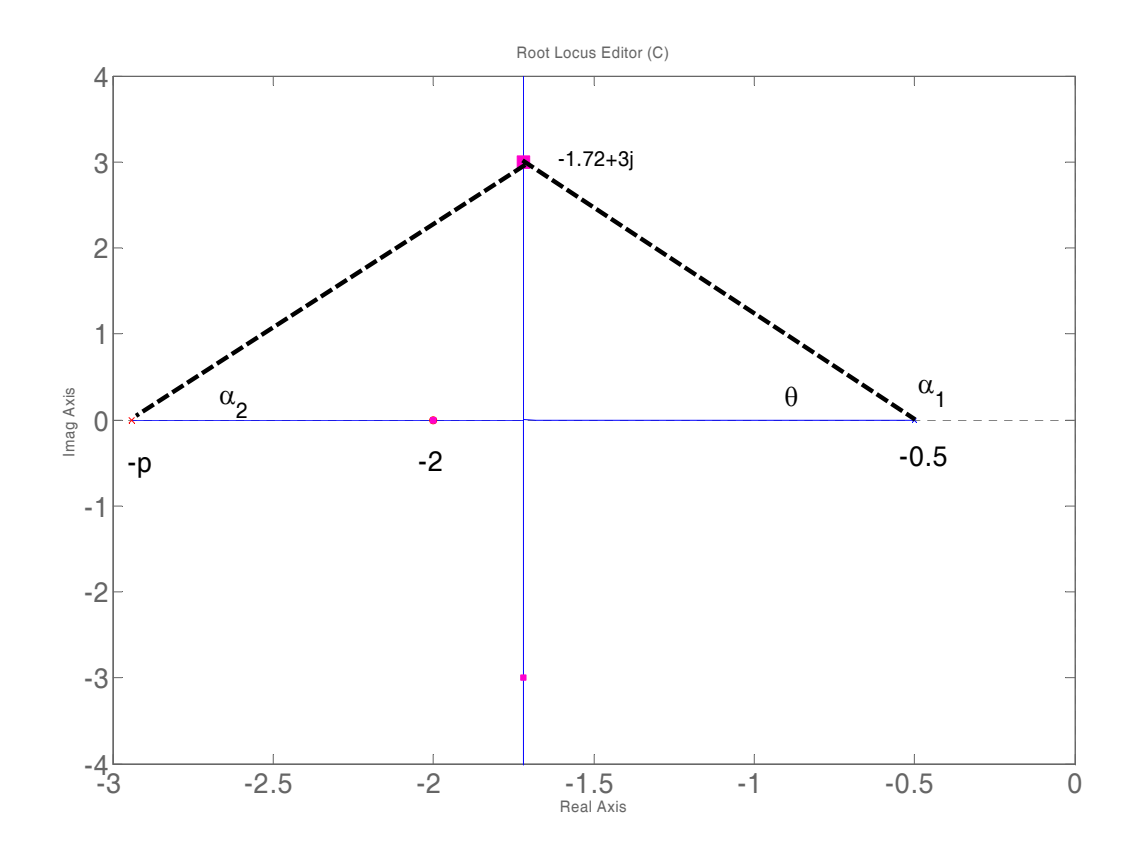

Nótese que el ángulo desde el polo en *s*=-2 se cancela con el cero del controlador que hemos introducido. Se debe cumplir que:

 $-(\alpha_1 + \alpha_2) = \pi$ 

Por otra parte,  $\alpha_1 = \pi - \theta$ , con lo que:

$$
\alpha_2 = \pi - \alpha_1 = \theta = 1.047 rad
$$

De donde, por simetría, obtenemos *p*=-2.94

En consecuencia, nuestro regulador es:

$$
C(s) = K \frac{s+z}{s+p} = K \frac{s+2}{s+2.94}
$$

Para calcular K tenemos en cuenta el criterio del módulo:

$$
K \mid C(s)G(s)H(s) \mid = 1
$$

$$
\Rightarrow K \frac{|s+2|}{|s+2.94| (s+2)(s+0.5)|} = 1 \Rightarrow
$$
  
\n
$$
K = \frac{|s+2.94| |s+0.5|}{25} = 0.42
$$

Con esta ganancia los polos dominantes del sistema se sitúan en la posición deseada. A continuación comprobamos el régimen permanente:

$$
K_p = \lim_{s \to 0} 0.42 \frac{s+2}{s+2.94} \frac{25}{(s+2)(s+0.5)} = 7.14 \text{ de donde}
$$

$$
e_p = \frac{1}{1+K_p} = 0.12 < 30\%
$$

Podemos comprobar que el diseño es satisfactorio simulando el sistema ante entrada escalón unitario. Se obtiene la siguiente respuesta, en la que se cumplen todas las especificaciones del problema.

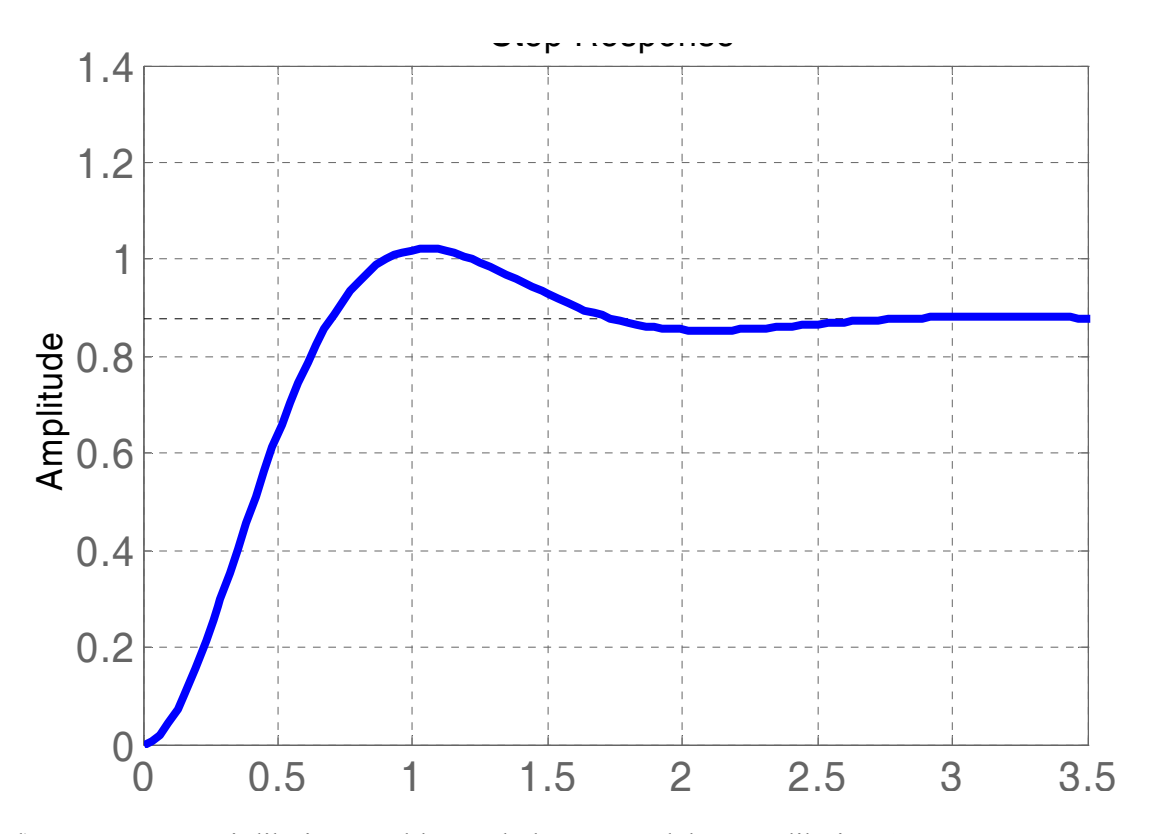

d) En este caso, si dibujamos el lugar de las raíces debemos dibujar: 3 ramas, asíntotas a pi/2 y 3\*pi/2, centroide en  $\sigma$  =-1.745.

Se debe observar que el lugar de las raíces tiene una forma diferente al del apartado 'a', aunque pasa muy cercano a los polos deseados  $p_d = -1.73 \pm 3j$ .

Existen 3 polos: 2 polos complejos conjugados y un polo real.

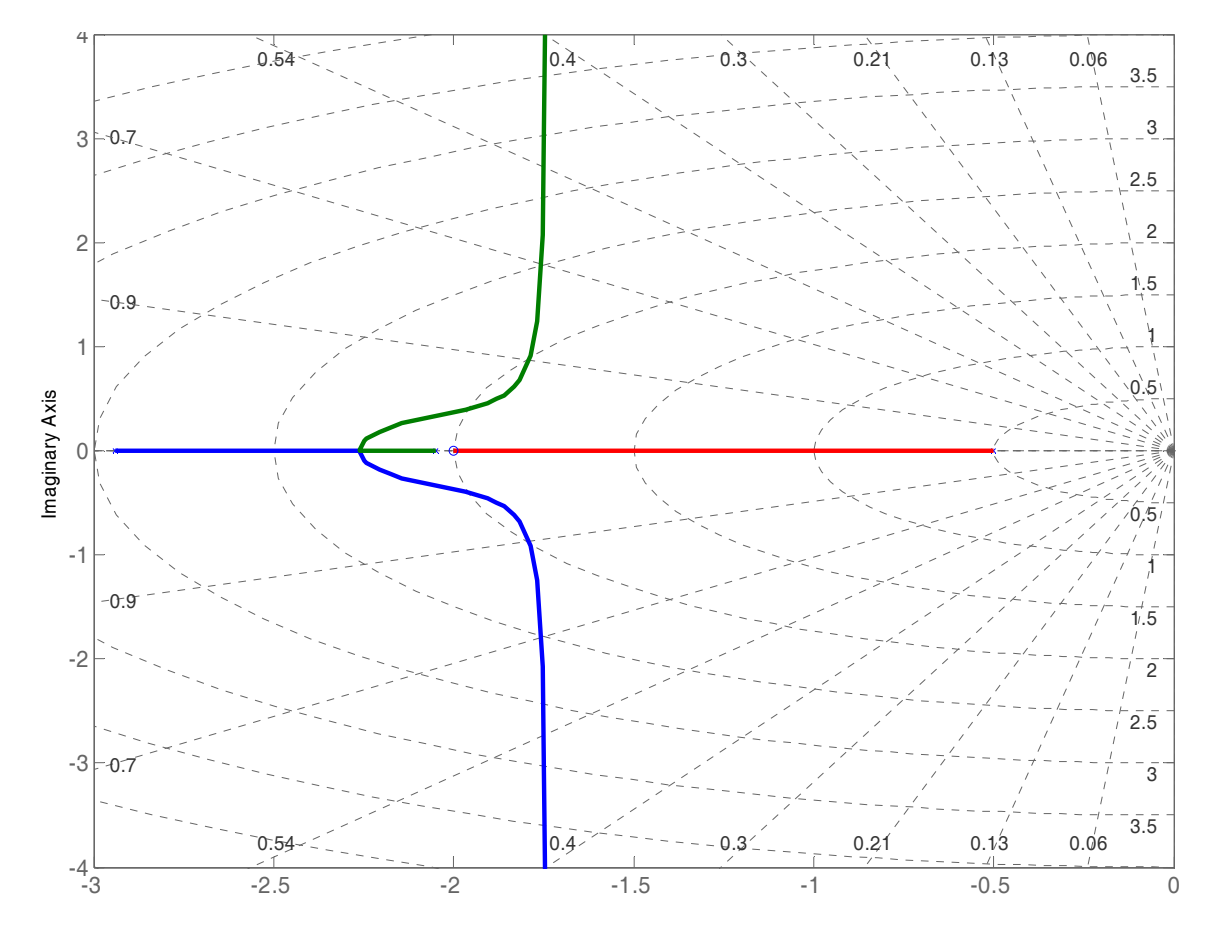

#### **PROBLEMA 3** (3 puntos)

En la figura siguiente se muestra el diagrama de Bode de *G(s)H(s)*. Sabemos que el sistema es de fase mínima. Responda a las siguientes cuestiones:

- a) Encuentre sobre el diagrama de Bode los siguientes puntos característicos y escríbalos:
	- Frecuencia de cruce de ganancia *ωg*.
	- Frecuencia de cruce de fase *ωf*.
	- Margen de ganancia *Kg*.
	- Margen de fase γ.

(0.5 ptos)

b) Dibuje el diagrama de Nyquist. Para ello, utilice los valores indicados en la gráfica.

 $(1 \text{ pto})$ 

c) Si realimentamos el sistema como en la figura siguiente, indique para qué valores de  $K > 0$  es estable el sistema.

(0.5 ptos)

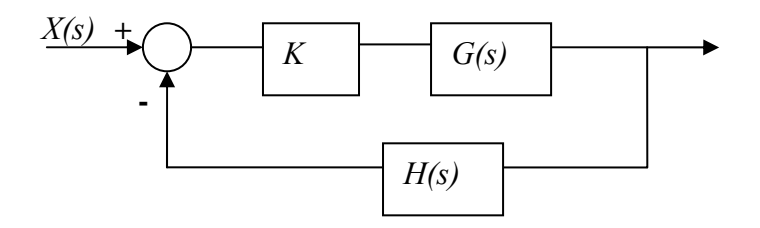

d) Diseñe un regulador de adelanto de fase que permita aumentar el margen de fase γ hasta 40º. Considere que la respuesta en régimen permanente del sistema es aceptable.

(1 pto)

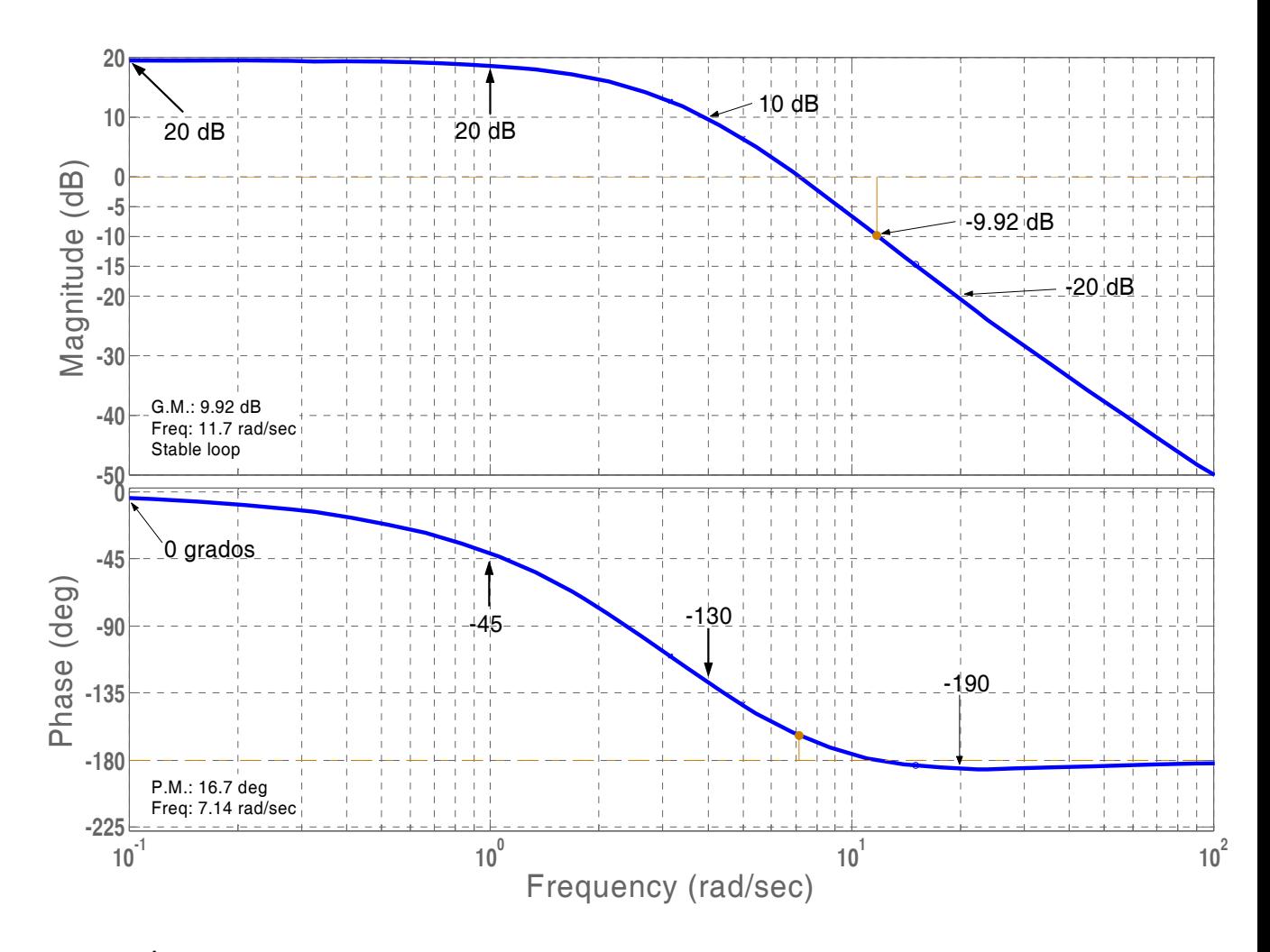

# **SOLUCIÓN**

- a) Si nos fijamos en la gráfica, tenemos:
	- Frecuencia de cruce de ganancia  $\omega_{\rm g}$ = 7.14 rad/s
	- Frecuencia de cruce de fase  $\omega_f$ =11.7 rad/s
	- Margen de ganancia  $K_g = 9.92dB$
	- Margen de fase  $\gamma$ = 16.7 °
- b) Tomando los puntos del diagrama de Bode podemos dibujar el diagrama de Nyquist:

 $20\log|\text{G-H}|=20 \rightarrow |\text{G-H}| = 10$ , con fase 0 grados  $20\log|\text{G-H}| = 20 \rightarrow |\text{G-H}| = 10$ , con fase -45 grados  $20\log|\text{G-H}|=10 \rightarrow |\text{G-H}| = 3.16$ , con fase -130 grados  $20\log|\text{G-H}| = -9.92 \rightarrow |\text{G-H}| = 0.319$ , con fase -180 grados  $20\log|\text{G-H}| = -20 \rightarrow |\text{G-H}| = 0.1$ , con fase -190 grados

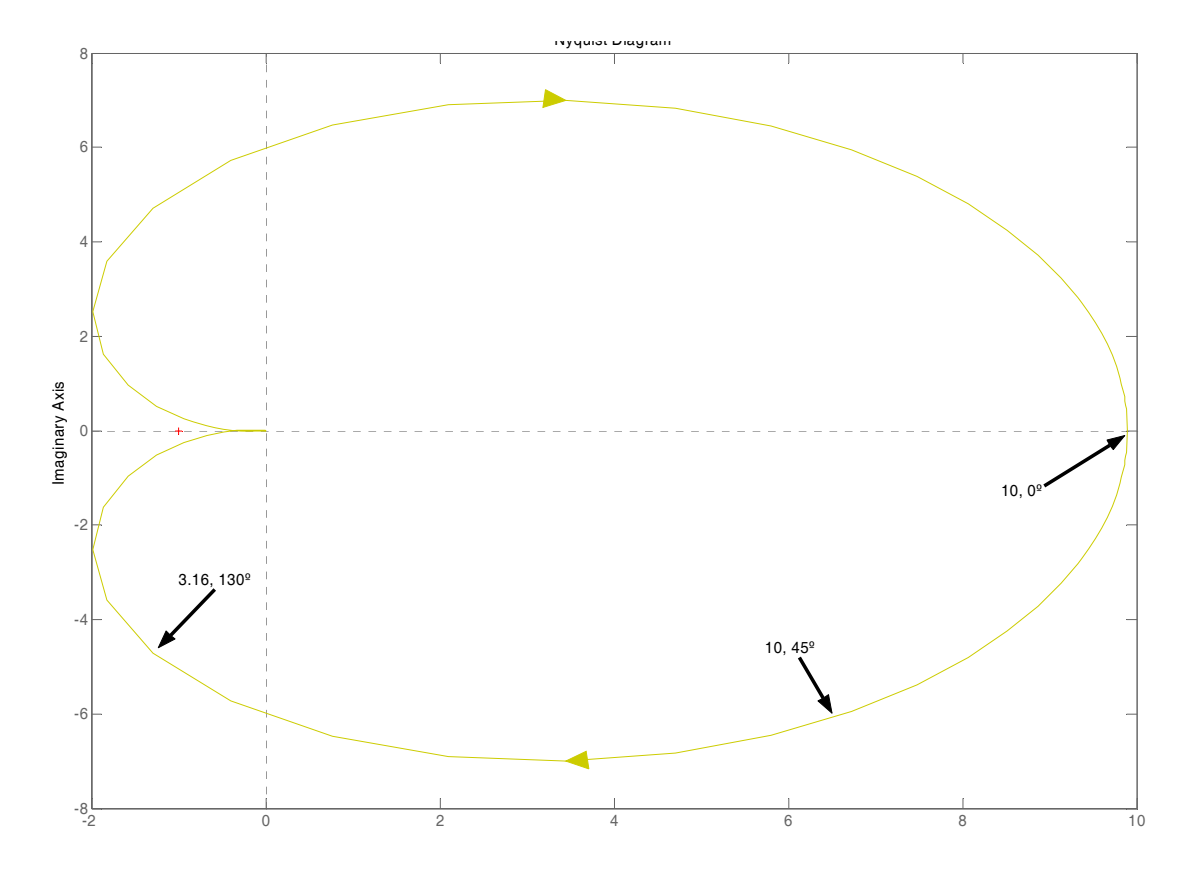

Lo podemos ver con más detalle cerca del punto -1.

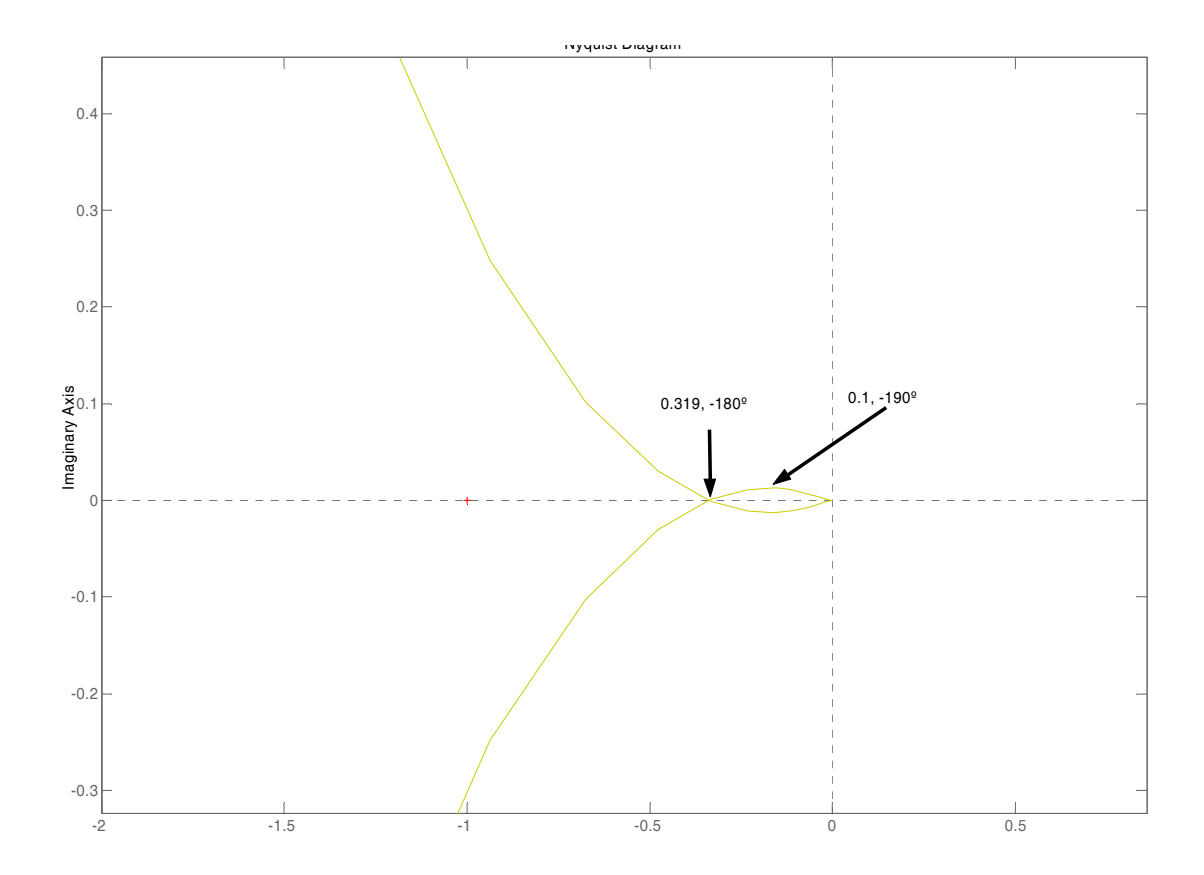

b) Por la definición de margen de ganancia, podemos subir el diagrama de Bode 9.92dB, lo que se traduce en una ganancia  $20*log K=9.92 \rightarrow K = 3.13$ . Para ese valor de la ganancia el sistema es críticamente inestable, ya que el diagrama de Nyquist pasa por el punto -1. Por tanto, el sistema es estable para 0 < *K* < 3.13.

c) A continuación calculamos el regulador de adelanto de fase.

Calculamos cual es la fase que debe aportar el regulador, aportando 10º más por seguridad:

*φm*=40º-16.7º+10º=33.3º

El parámetro  $\alpha$  del regulador lo podemos calcular de manera que  $\sin(\varphi_m) = \frac{1-\alpha}{1+\alpha}$  $\sin(\varphi_m) = \frac{1-\alpha}{1+\alpha}$ . Con lo que  $\alpha=0.29$ .

El regulador PD nos aportará *φm* grados a una frecuencia *ωm*, pero, además, aporta también cierta cantidad de ganancia α  $20 \log \frac{1}{\sqrt{1}}$ .

La estrategia que seguimos es buscar en el diagrama de Bode la frecuencia para la cual la magnitud del diagrama de Bode vale  $20 \log \sqrt{\alpha}$ , con lo que nos aseguramos de añadir la fase *φm* exactamente en la nueva frecuencia de cruce de ganancia ωg.

Buscando en la gráfica tenemos que a *ωm*=9 rad/s el diagrama de Bode vale aproximadamente  $20 \log \sqrt{\alpha}$  = -5.35 dB. Esto nos permite calcular el parámetro T del regulador:

$$
\omega_m = \frac{1}{\sqrt{\alpha}T} \rightarrow T = \frac{1}{\sqrt{\alpha}\omega_m} = 0.206 \text{ s}
$$

El regulador PD queda, por tanto:

$$
G_r(s) = \frac{1+Ts}{1+\alpha Ts} = \frac{1+0.2s}{1+0.0598s}
$$

El diagrama de Bode del regulador que se ha diseñado se muestra a continuación. Podemos observar como se añade aproximadamente 30º de fase máxima a una frecuencia de 9 rad/s.

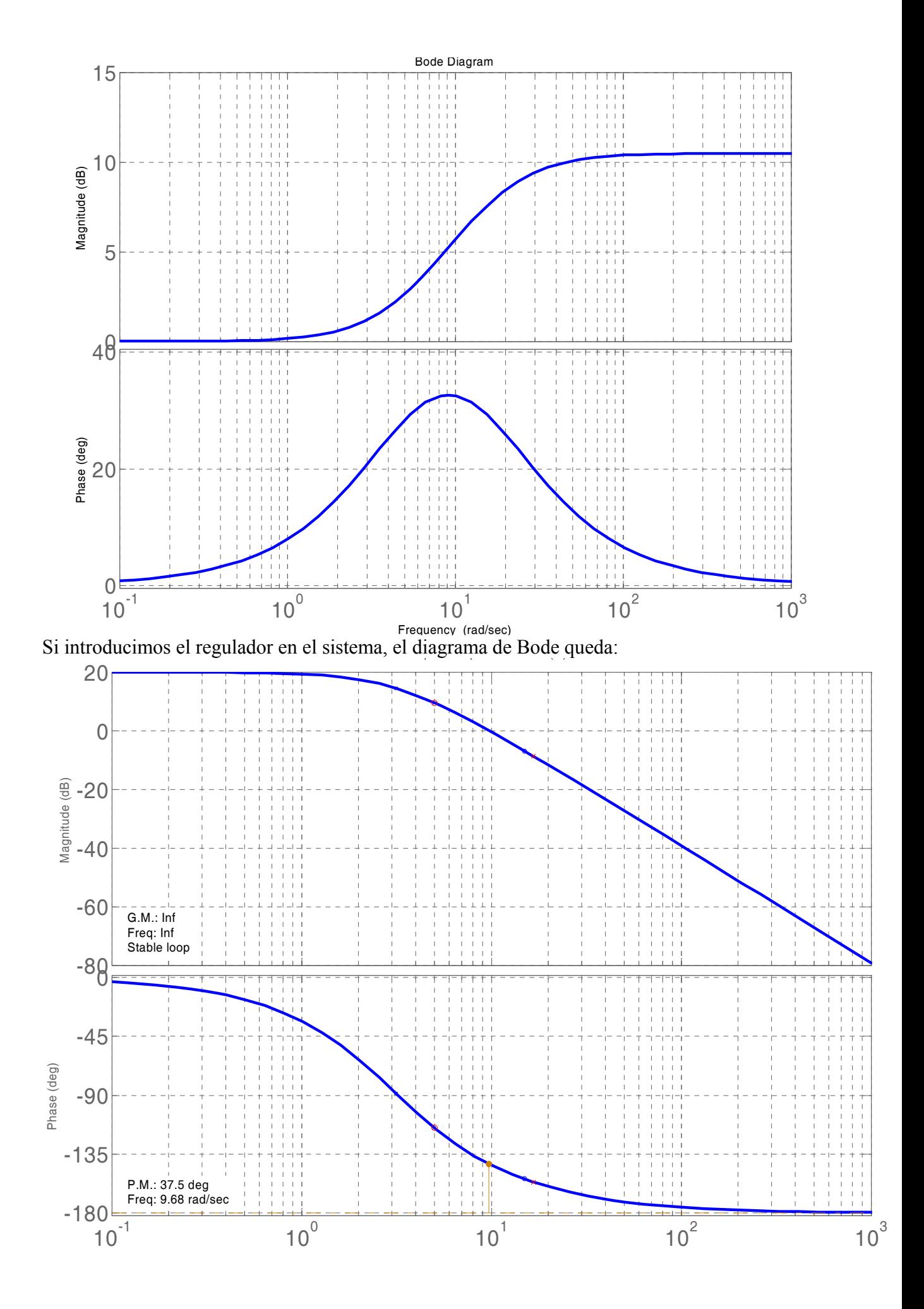

Nótese como el margen de fase ha aumentado ahora hasta aproximadamente 40º. Es también importante notar que el sistema es ahora siempre estable, ya que el margen de ganancia es ahora infinito.